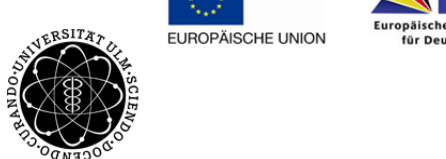

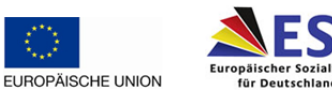

ulm university universität | m

# **Didaktische Anforderungen an die Autoren im Mod:Master**

### *Ziele*

Die Mod:Master‐Studiengänge sollen berufsbegleitendes Studieren ermöglichen. Um dies und einen reibungslosen Ablauf während des Semesters zu gewährleisten müssen vorab einige Mindestkriterien erfüllt sein. Diese dienen neben der Organisation vor allem dem Lern‐ und Studienerfolg der Studierenden.

## *Phasen der Modulentwicklung*

**Konzept entwerfen**

**Didaktische Aufbereitung Durchführung**

### *Worauf Sie achten sollten...*

- **Zielgruppe analysieren** 
	- welche Studierende sollen angesprochen werden
	- was kann ich voraussetzen, und erwarten
	- $\rightarrow$  was kann realistischer weise erreicht werden?
- **Lehrziele festlegen und ausformulieren**
- **Lehrkonzept festlegen** 
	- wie hoch ist der Anteil an selbstorganisiertem Lernen der Studierenden und Präsentationseinheiten durch den Dozenten
- Modulbeschreibung für das Modulhandbuch schreiben
- Semesterplan erstellen
	- Verteilung der Inhalte aufs Semester mit Hilfe einer "Zeitachse", die den Studierenden bei der Einteilung des Lernstoffs helfen soll.
	- Verteilung von Präsenz‐ (max. 20%) und Online‐Lerneinheiten:
		- Welche Themen erarbeiten sich die Studierenden online?
		- Welche Themen sollen (vertieft) in einer Präsenzveranstaltung eingeübt werden?
		- Für welche Teile der Präsenzveranstaltung besteht Anwesenheitspflicht?
	- Prüfungszeitraum und Prüfungsart festlegen
	- Evaluationszeitraum bestimmen (In der Mitte, am Ende, vor oder nach der Prüfung?)
	- Moodle‐Kurs strukturieren
		- Alle Lerninhalte werden den Studierenden über die Lernplattform Moodle bereitgestellt. Entscheiden Sie ob alle Inhalte statisch den ganzen Kurs über vorhanden sind oder ob diese dynamisch im Laufe des Semesters freigeschaltet werden.
	- Motivieren und Vorwissen aktivieren
		- Kommunikationsformen festlegen: Wie erreichen die Studierenden die Dozenten und Tutoren, wie können die Studierenden untereinander Kontakt aufnehmen

Conzept Entwerfen **Konzept Entwerfen**

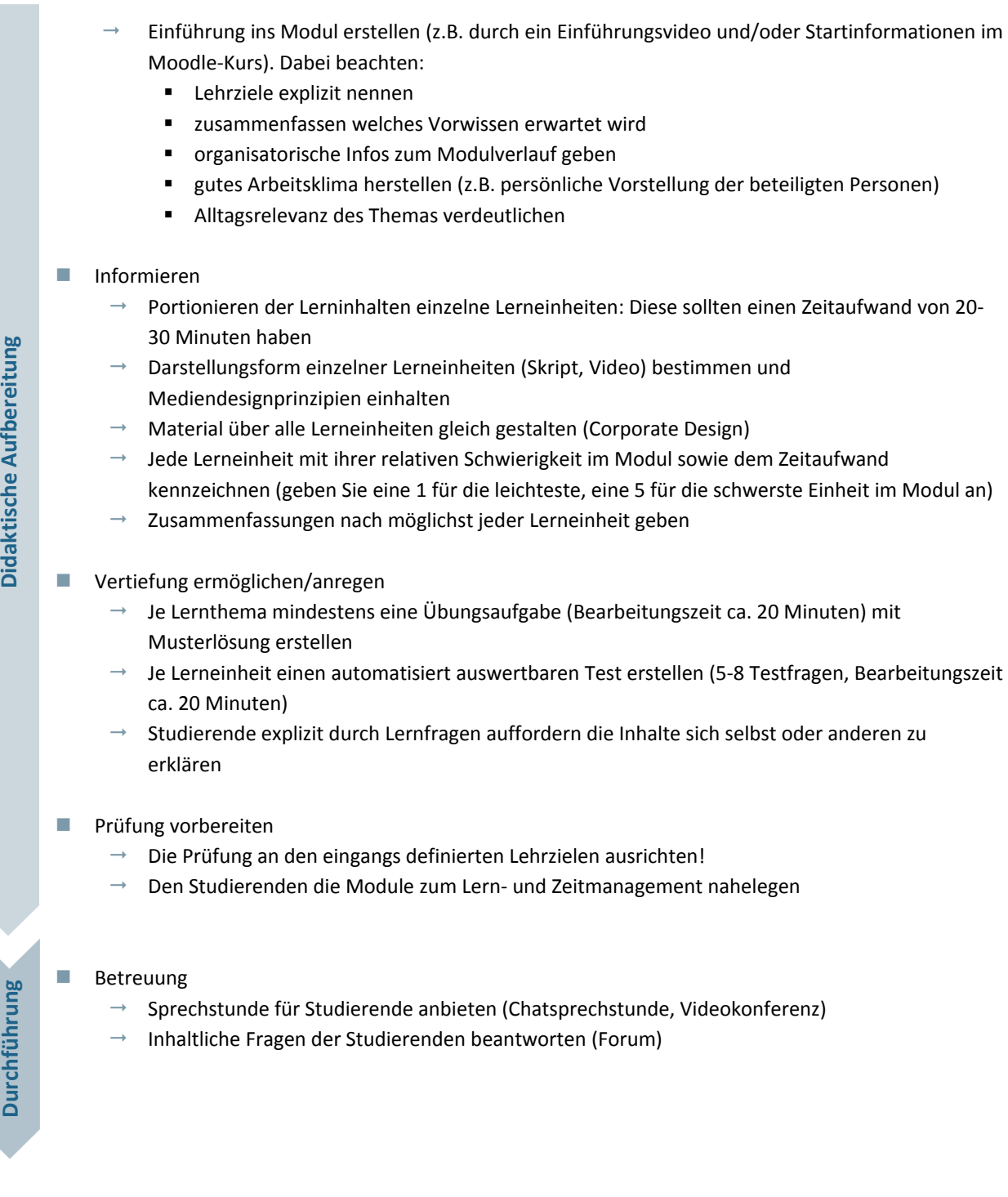

## *Unsere Unterstützung für Sie...*

- **Workshops live und online** 
	- $\rightarrow$  Beispiele und weiterführende Informationenfinden Sie im Moodle-Kurs "Didaktik Workshop" (https://polaris.informatik.uni‐ulm.de/moodle/).
	- $\rightarrow$  Im Bereich "Testkurs Workshop" können Sie ausprobieren, was Sie im laufenden Betrieb in ihrem Kurs nicht ausprobieren können.
	- → Falls Sie noch keinen Zugang zum Testkurs haben, wenden Sie sich bitte an saps@uni-ulm.de
	- → Wir bieten regelmäßig Basis- und Vertiefungskurse zur Mediendidaktik an.
- Coaching und Beratung

Für individuelle Beratung wenden Sie sich gerne an uns

*Ihr Instructional Design Team*